[mcorpas@unica.cu](mailto:mcorpas@unica.cu)

# **SISTEMA INFORMÁTICO PARA LA CONCILIACIÓN DE FACTURAS ENTRE ENTIDADES DE LA PROVINCIA CIEGO DE ÁVILA COMPUTER SYSTEM FOR THE RECONCILIATION OF INVOICES BETWEEN ENTITIES IN THE PROVINCE OF CIEGO DE ÁVILA**

**Autores:** Julio Cesar Sorí Gómez Dayanis Liariano León Mabel Corpas Crehuet **Institución:** Universidad de Ciego de Ávila Máximo Gómez Báez, Cuba **Correo electrónico:** [sori@unica.cu](mailto:sori@unica.cu) [dliriano@unica.cu](mailto:dliriano@unica.cu)

### **RESUMEN**

Los sistemas informáticos sirven de gran ayuda para llevar el control de determinados procesos, de manera rápida y efectiva. En Cuba, incluyendo la provincia Ciego de Ávila no se ha logrado llevar un buen control de las cuentas por cobrar y pagar a través del proceso de conciliación de facturas, pues el mismo se realiza de forma manual lo cual provoca inconsistencias, debido a esto surge la necesidad de desarrollar un sistema informático que gestione el proceso de conciliación de facturas entre las diferentes entidades del territorio avileño. En la Facultad de Informática y Ciencias Exactas de la Universidad de Ciego de Ávila con la colaboración de diferentes trabajadores que se encargan de hacer las conciliaciones de facturas en sus empresas, se ha desarrollado un sistema informático que permite la gestión de dicho proceso, el mismo posibilitará confiabilidad y seguridad de los datos, así como, facilidades de trabajo a los usuarios del sistema a través de una interfaz amigable y sencilla. Para la implementación del sistema informático se desarrolló una aplicación Web utilizando como *framework* de desarrollo *Symfony* v2.7.1, como gestor de Base de Datos *MySQL* v5.6.13, servidor Web *Apache* v2.4.18 y como lenguaje de programación PHP v5.0, como metodología de desarrollo de *software* se utiliza XP (en español: Programación Extrema).

**Palabras clave:** Conciliación, Facturas, Sistema Informático.

# **ABSTRACT**

Computer systems are of great help to control certain processes, quickly and effectively. In Cuba, including the Ciego de Ávila province, it has not been possible to keep a good control of accounts receivable and pay through the invoice reconciliation process, since it is carried out manually which causes inconsistencies, due to this it arises the need to develop a computer system that manages the invoice reconciliation process between the different entities of the Avilanian territory. In the Faculty of Computer Science and Exact Sciences of the University of Ciego de Ávila with the collaboration of different workers who are in charge of making the reconciliations of invoices in their companies, a computer system has been developed that allows the management of said process, the same It will make possible the reliability and security of the data, as well as work facilities for the users of the system through a friendly and simple interface. For the implementation of the computer system, a Web application was developed using Symfony v2.7.1 as a development framework, MySQL v5.6.13 Database manager, Apache Web server v2.4.18 and PHP v5.0 as a programming language, as a methodology. software development uses XP (in Spanish: Extreme Programming).

**Keywords:** Computer System, Invoices, Reconciliation.

# **INTRODUCCIÓN**

Las ventas y compras a crédito, que dan como resultado las cuentas por cobrar y pagar respectivamente, normalmente incluyen condiciones de crédito que estipulan el pago en un número determinado de días. Pero también existe un nivel de riesgo en el cual estas entidades están inmersas, siendo lo más significativo, el riesgo de morosidad y hasta cierto punto, de incobrabilidad de las operaciones al crédito que realizan.

El estado negativo de las cuentas por cobrar y pagar, impacta en todo el proceso de producción de bienes y servicios, por cuanto perjudica la liquidez de los organismos y entidades para asumir las compras necesarias para darle continuidad a sus dinámicas de desarrollo y credibilidad (Estado de las cuentas por cobrar y pagar, 2018, p. 1).

Tampoco es un secreto que este problema en el control de las cuentas por cobrar y pagar a través del proceso de conciliación de facturas es, a su vez, una vía para la proliferación de manifestaciones delictivas.

Entre las causas más frecuentes que condicionan su ocurrencia se encuentran el incumplimiento de la legislación vigente en materia de contratación económica; la errónea contabilización de las operaciones; desatención de las áreas contables por parte de los directivos; la no realización de conciliaciones, y la inadecuada utilización de cheques, transferencias bancarias y cartas de créditos (Martínez, 2019).

Existen en la actualidad varios *software* que agilizan el proceso contable financiero en las empresas, lo cual ha logrado que la forma de pago en dichas entidades se realice de forma rápida y efectiva, pero tienen la desventaja de ser *software* propietario y los que usan código abierto entonces no incluyen la funcionalidad de conciliar las facturas. Aun así, la situación de los impagos en el país es muy elevada y a pesar del uso de herramientas de gran envergadura en el área contable financiera de las empresas, existen procesos tan importantes que controlan los impagos como lo es la conciliación de facturas, que se encuentra sin automatizar.

Para llevar a cabo el proceso de conciliación de facturas es recurrente el uso de diferentes formatos de estructura en los listados de facturas, siendo éstos relativos a las empresas donde se emiten. A la hora de conciliar, un miembro de la empresa que emite el acta de conciliación debe personarse en la empresa deudora para que ésta firme y se comprometa con la nueva fecha de pago. La conciliación se realiza de forma manual provocando inconsistencias, búsqueda de diferencias a corto plazo y gastos en recursos. Además, todos los listados de facturas de cuentas por cobrar y pagar y las actas de conciliaciones son almacenados de forma digital en los ordenadores y archivados en papel, lo cual conlleva a problemas de saturación innecesaria de información en las computadoras y archivos del personal. Esto puede ocasionar pérdida de información y dificultar la labor del seguimiento y control de las cuentas y sus conciliaciones. También con fines auditables y estadísticos es muy difícil consultar y hacer cálculos con la información antigua.

Teniendo en cuenta estas situaciones que impiden que el proceso de conciliación de facturas fluya sin que existan problemas de impagos se define la siguiente problemática ¿Cómo mejorar el proceso de control para la conciliación de facturas entre entidades de la provincia de Ciego de Ávila?

Con el desarrollo de un sistema informático que permita mejorar el proceso de control para la conciliación de facturas entre entidades de la provincia Ciego de Ávila se tendrá un acceso más rápido y de forma centralizada a las informaciones referentes a la conciliación de facturas que propicie una adecuada toma de decisiones por parte de los directivos de la entidad.

#### **MATERIALES Y MÉTODOS**

Las herramientas para el desarrollo de *software* existentes en la actualidad son diversas. La metodología es la clave para desarrollar un buen producto, es por ello que se debe hacer una correcta elección de la misma (Anwar, 2014, p. 12-19).

Las metodologías para el desarrollo de un *software* se pueden dividir en dos grupos: Metodologías tradicionales y Metodologías ágiles.

En las metodologías tradicionales se concibe al proyecto como uno solo de grandes dimensiones y estructura definida; el proceso es de manera secuencial, en una sola dirección y sin marcha atrás; el proceso es rígido y no cambia; los requerimientos son acordados de una vez y para todo el proyecto, demandando grandes plazos de planeación previa y poca comunicación con el cliente una vez terminado esta (Montero, Cevallos y Cuesta, 2018, p. 114-121).

Las metodologías ágiles presentan como principal particularidad la flexibilidad, los proyectos en desarrollo son subdivididos en proyectos más pequeños, incluye una comunicación constante con el usuario, son altamente colaborativos y es mucho más adaptable a los cambios. De hecho, el cambio de requerimientos por parte del cliente es una característica especial, así como también las entregas, revisión y retroalimentación constante (Cadavid, Fernández y Morales, 2013, p. 30-39).

Luego de un estudio de las diferentes metodologías (ágiles y robustas o tradicionales), se seleccionó la metodología XP. Se escoge esta metodología ágil porque está diseñada para equipos pequeños, en los cuales una persona realiza diversos roles, y esto se acerca mucho a las condiciones de desarrollo del sistema ya que esta metodología tiene objetivos muy simples.

La Programación Extrema (XP) desarrollada por Kent Beck, es una metodología ágil centrada en potenciar las relaciones interpersonales como clave para el éxito en desarrollo de *software*, promoviendo el trabajo en equipo, preocupándose por el aprendizaje de los desarrolladores, y propiciando un buen clima de trabajo. XP se basa en realimentación continua entre el cliente y el equipo de desarrollo, comunicación fluida entre todos los participantes, simplicidad en las soluciones implementadas y coraje para enfrentar los cambios. XP se define como especialmente adecuada para proyectos con requisitos imprecisos y muy cambiantes, y donde existe un alto riesgo técnico (Campos y Martínez, 2015).

XP define cuatro fases y tres artefactos fundamentales:

- 1. Exploración.
- 2. Planificación.
	- $\triangleright$  Historias de Usuarios
- 3. Implementación.
	- Tareas de Ingeniería
- 4. Pruebas.
	- Pruebas de Aceptación

Se realiza una estimación de las historias de usuarios identificadas y se decide realizar el sistema en 3 iteraciones, las cuales se detallan en la Tabla 1 (Ver Anexos) que resume el plan de iteraciones con sus correspondientes historias de usuarios, puntos estimados y puntos reales.

Herramientas utilizadas para la realización del *software*.

**PHP** es un acrónimo recursivo de "PHP: *Hypertext Preprocessor",* es un lenguaje interpretado libre, usado originalmente para el desarrollo de aplicaciones presentes y que actuaran en el lado del servidor. Figura entre los primeros lenguajes posibles para la inserción en documentos HTML, dispensando en muchos casos el uso de archivos externos para eventuales procesamientos de datos (Arias, 2017, p. 13).

**Apache** es un *software* de servidor Web gratuito, de código abierto y multiplataforma con el cual se ejecutan el 46 % de los sitios Web de todo el mundo. El nombre oficial es *Apache HTTP Server*, es mantenido y desarrollado por *Apache Software Fundation*. Les permite a los propietarios de sitios Web servir contenido en la Web, es uno de los servidores más antiguos y confiables, con la primera versión lanzada hace más de 20 años, en 1995 (Piantadosi, Scalabrino y Oliveto, 2019, p. 68-78).

**MySQL** es un Sistema de Gestión de base de Datos, que, en su inicio fue desarrollado para ser utilizado en empresas de pequeño y mediano porte. Desde su creación MySQL permanece en un desarrollo continuo, es un banco de datos de código abierto (*open-source*) y distribuido sub las licencias GNU/GLP (que traducido significa: Licencia Publica General). Es compatible con la mayor parte de los sistemas operativos, como, Windows, Linux, Unix, FreeBSD, entre otros Mac OS X Server (Souza, 2019, p. 38-48).

**Symfony2** es la versión más reciente de Symfony, el popular *framework* para desarrollar aplicaciones PHP, y supone un cambio radical tanto en arquitectura interna como en filosofía de trabajo respecto a sus versiones anteriores, pues ha sido escrito para usar las nuevas características de PHP 5.3 y por eso es uno de los *frameworks* PHP con mejor rendimiento, además su arquitectura interna está completamente desacoplada, lo que permite reemplazar o eliminar fácilmente aquellas partes que no encajan en un proyecto (Eguiluz, 2015).

### **RESULTADOS Y DISCUSIÓN**

Con el fin de controlar en las empresas las cuentas de débito y crédito y llevar a cabo el proceso de conciliación de facturas de forma más ágil y efectiva, se han introducido con el transcurso de los años diversos mecanismos para ello. Estos mecanismos surgieron a raíz del desarrollo de las Tecnologías de la Informática y las Comunicaciones (TIC's), las cuales posibilitaron el auge de varios *software* destinados a los procesos que se realizan en el área contable financiera de las empresas.

En relación al ámbito Internacional podemos encontrar diversos *software* como: La aplicación **SAP®** *Business One* la cual ofrece una solución integrada fiable para optimizar operaciones financieras; **EGA Futura** una aplicación desarrollada en Argentina, especialmente diseñada para gestionar y hacer facturas de forma sencilla para todo tipo de empresas; **KMIS Conciliación de Facturas** es un módulo que permite a las empresas minimizar el riesgo en el proceso de pago de facturas a sus proveedores de manera ágil y flexible.

En el ámbito nacional tenemos al **VERSAT Sarasola** que permite la planificación y control de todos los recursos humanos, materiales y financieros de cualquier tipo de entidad, tanto del sistema empresarial como presupuestado; **RODAS XXI** *software*  propietario desarrollado por la Empresa Cubana de Tecnologías de la Información y Servicios Telemáticos Avanzados, CITMATEL; **Sistema Integral de Gestión Empresarial Cedrux** desarrollado por un equipo multidisciplinario compuesto por especialistas de diferentes entidades del país y la Universidad de las Ciencias Informáticas.

Luego de un análisis profundo de estos sistemas informáticos, queda demostrado que existen excelentes herramientas que gestionan todos los procesos que ejecuta el área económica financiera de una empresa. En el caso de las escogidas en el ámbito internacional se demuestra que son muy robustas y amplias, algunas incluyen los procesos de facturación y conciliación en su conjunto logrando un excelente control de las cuentas por pagar y cobrar, pero tienen la desventaja de ser *software* propietario. Las otras mencionadas que usan código abierto entonces no incluyen la funcionalidad de conciliar las facturas, solo hacen la facturación automática. Para el caso de las nacionales, quedó demostrado que el país no cuenta con ninguna herramienta que incluya la gestión del proceso de conciliación de facturas para el control de las CP y CC, solo incluyen las facturaciones automáticas, siendo estas *software* propietario y no aplicaciones web.

A continuación se muestran según la metodología seleccionada los diferentes artefactos generados en el análisis y diseño del sistema.

## Historias de usuarios

Las historias de usuario son la técnica utilizada en XP para especificar los requisitos del *software*. Se trata de tarjetas de papel en las cuales el cliente describe brevemente las características que el sistema debe poseer, sean requisitos funcionales o no funcionales. El tratamiento de las historias de usuario es muy dinámico y flexible, en cualquier momento pueden romperse, reemplazarse por otras más específicas o generales, añadirse nuevas o ser modificadas. Cada historia de usuario es lo suficientemente comprensible y delimitada para que los programadores puedan implementarla en unas semanas (Quijano, 2017).

Se definieron las historias de usuario para el Sistema de Gestión para la Conciliación de Facturas teniendo en cuenta los requisitos funcionales del sistema. A continuación se muestra una de las historias de usuarios realizadas.

**Tabla 2.** Historia de Usuario "Gestionar Empresas".

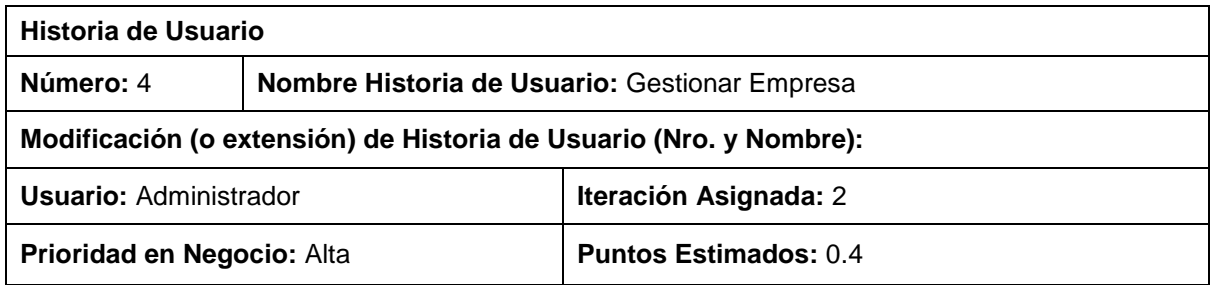

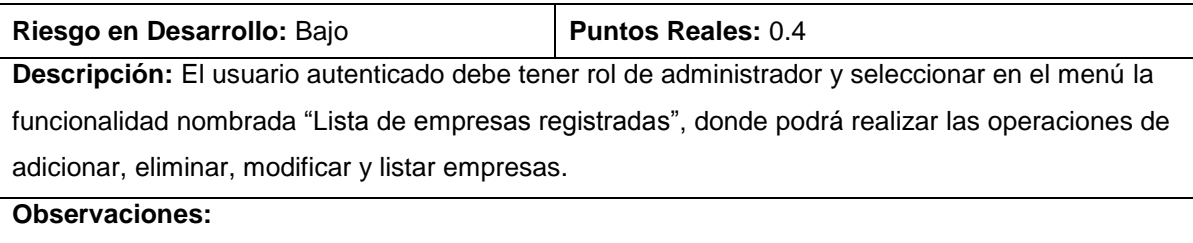

#### Tareas de ingeniería

Son utilizadas para describir tareas que se realizan en el proyecto, estas están relacionadas con las historias de usuarios definidas para el desarrollo del proyecto (Janeta y Humberto, 2018, p. 16).

Se definieron las tareas de ingeniería asignadas al rol encargado de la programación del sistema. Estas tareas son actividades que se realizan dentro de las historias de usuario descritas anteriormente.

**Tabla 3.** Tarea de Ingeniería "Adicionar Empresa".

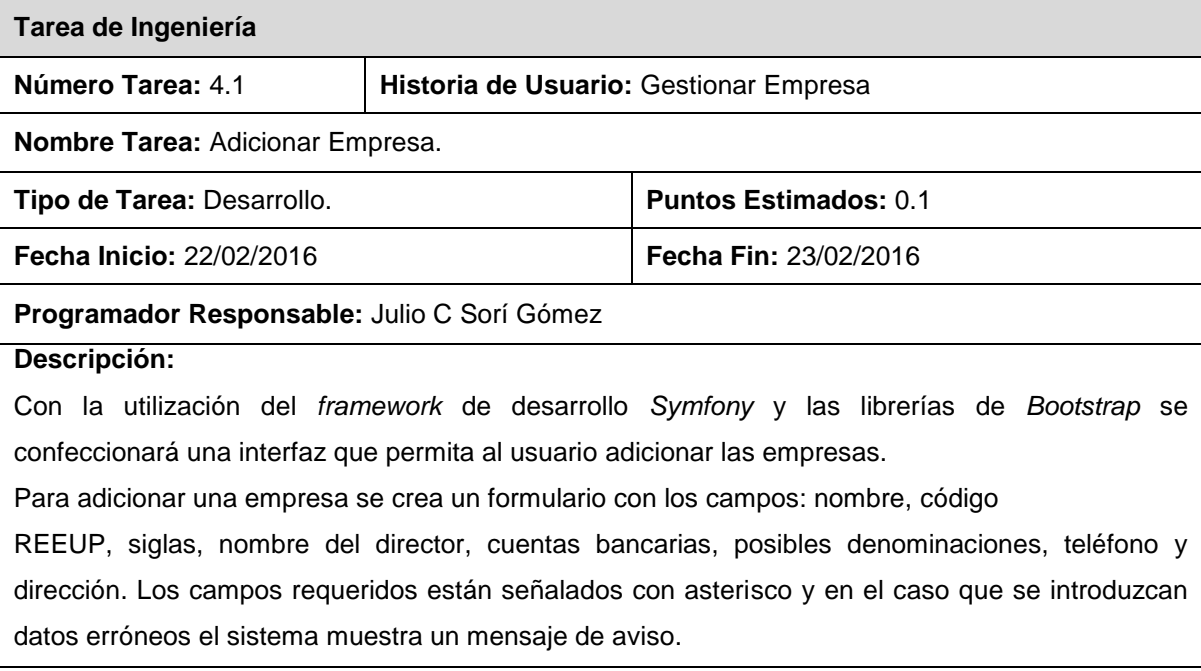

### Pruebas de aceptación

Las pruebas de aceptación son de vital importancia para el éxito de una iteración y el comienzo de la siguiente, con lo cual el cliente puede conocer el avance en el desarrollo del sistema y a los programadores lo que resta por hacer. Además permite una retroalimentación para el desarrollo de las próximas historias de usuarios a ser entregadas (Rivera, 2017, p. 23).

Se definieron las pruebas de aceptación realizadas al Sistema de Gestión para el proceso de Conciliación de Facturas. A continuación se muestra una de las pruebas de aceptación realizadas.

**Tabla 4.** Caso de prueba de aceptación de la historia de usuario # 4.

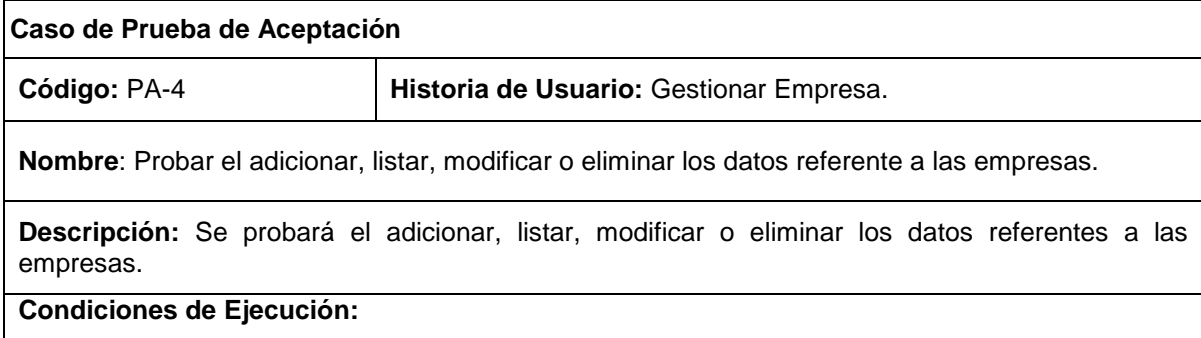

Para poder adicionar, listar, modificar o eliminar los datos referente a una empresa el usuario autenticado debe ser administrador, de no ser así no podrá realizar ninguna de las opciones, luego accede en el menú a la opción "Listar empresas registradas".

Para **adicionar** una empresa puede o no existir alguna previamente insertada, el usuario da clic en Agregar empresa y se muestra el formulario para adicionar una empresa, se llenaran todos los campos del formulario, damos clic en el botón Guardar y mostrara el mensaje "Empresa creada con éxito". Para la opción **listar**, después de escoger la opción Listar empresas registradas, se mostrará un listado con todas las empresas registradas y sus datos pertinentes. Para la opción **modificar**, luego de seleccionar la empresa que se desea modificar damos clic en el icono de modificar que se encuentra a la derecha y aparecerá el formulario con los campos de la empresa listos para ser modificados. Luego de modificar los datos deseados damos clic en el botón Guardar y se guardaran los cambios realizados. Para la opción **eliminar**, seleccionamos la empresa que se desea eliminar y damos clic en el icono de eliminar que aparece a la derecha, posteriormente se mostrará el mensaje "¿Está seguro que desea eliminar esta empresa?", si está de acuerdo damos clic en aceptar y se elimina la empresa.

#### **Entrada / Pasos de ejecución:**

- Abrir el sistema informático por medio de la dirección URL.
- El usuario administrador se autenticara.
	- Solo los administradores tienen privilegios para gestionar la información.
- Se selecciona en el menú principal la opción "**Listar empresas registradas**".
- $\triangleright$  Aparece una lista con todas las empresas registradas.
- Se procederá a adicionar, modificar o eliminar una empresa.
- $\triangleright$  Se completarán los pasos correspondientes para adicionar, modificar o eliminar una empresa.
- Se ejecutará la opción escogida por el usuario.

**Resultado Esperado:** empresa gestionada correctamente.

**Evaluación de la Prueba:** Positiva.

#### Tratamiento de errores

El tratamiento de errores en un sistema informático es sumamente importante para que los usuarios a la hora de interactuar con el *software* no cometan errores que afecten el flujo de trabajo del sistema. Donde más errores ocurren es en el llenado de los formularios, cuando un usuario introduce un dato erróneo o deja campos vacíos que son requeridos, el sistema lo notifica para que dicho error sea rectificado. De esta manera se controla que todos los datos introducidos sean correctos y luego no tener que modificarlos o en el peor de los casos, eliminarlos.

En el sistema informático se validan todos los campos necesarios que interactúan con la base de datos, conjuntamente con los datos que debe introducir el usuario para la obtención de valores que brinda el sistema. Por ejemplo, se consideran para el tratamiento de errores:

- $\triangleright$  Evitar dejar en un formulario campos vacíos.
- Cantidad de caracteres requeridos en un campo (ejemplo: campo de carnet de identidad).
- Evitar la creación de datos repetidos.
- La coincidencia de datos registrados en el sistema, con los datos a importar en el Excel de cuentas por pagar y cobrar.

### Seguridad y Protección

El *framework* de desarrollo seleccionado (*Symfony* en su v2.7.1) otorga grandes ventajas al programador a la hora de desarrollar la seguridad del sistema. *Symfony* consta con un archivo *security* (seguridad en español), en el cual se definen diferentes *firewalls* (cortafuegos en español) que son los encargados de dar o no dar acceso a diferentes partes del sistema según los roles determinados. Para una mayor seguridad, todas las contraseñas pertenecientes a los usuarios del sistema serán encriptados.

Una vez terminada la metodología seleccionada con los diferentes artefactos generados en el análisis y diseño del sistema, se obtiene un sistema Web (Ver Figura 1 en los Anexos) para el control de información en la conciliación de facturas entre entidades de la provincia de Ciego de Ávila que al acceder muestra un formulario de entrada de usuario y contraseña (Ver Figura 2 en los Anexos). En dependencia del tipo de usuario y atendiendo a sus privilegios, serán las operaciones que aparecerán en las pantallas siguientes.

Para lograr un buen diseño de interfaz de usuario se tuvieron presentes los principios y patrones de diseños arquitectónicos, ya que los mismos facilitan dicha actividad. Para la realización del presente sistema se realizaron diferentes prototipos a lo largo de toda la etapa de desarrollo, y de este modo se pudo ir comprobando como el usuario interactuaba con cada una de las versiones del sistema para mejorarlas a su favor. Se exploraron los aspectos interactivos del sistema, incluyendo su usabilidad, accesibilidad y/o funcionalidad.

### **CONCLUSIONES**

El estudio y profundización del proceso de conciliación de facturas demostró que el sistema informático desarrollado ayuda a disminuir la situación de impago entre las entidades de la provincia Ciego de Ávila.

Las herramientas utilizadas para la implementación del sistema informático, posibilitó el desarrollo de un sistema Web destinado a facilitar el control, procesamiento y presentación de la información correspondiente a la conciliación de facturas entre entidades de la provincia Ciego de Ávila.

El estudio y la puesta en práctica de la metodología de desarrollo seleccionada a partir de la transición por sus etapas, posibilitó la obtención de un producto final de calidad, que contribuye a facilitar el control de información en la conciliación de facturas entre entidades de la provincia Ciego de Ávila.

Las pruebas realizadas al *software* durante la etapa de desarrollo permitieron corregir las inconformidades encontradas, posibilitando obtener un producto con mayor calidad.

# **REFERENCIAS BIBLIOGRÁFICAS**

- ANWAR, A. (2014). A Review of RUP (Rational Unified Process). *International Journal of Software Engineering (IJSE).* Vol. 5, No 2, pp. 12-19.
- ARIAS, Miguel Ángel (2017). Aprende programación Web con PHP y MySQL: 2da ed. IT campus Academy, p. 13.
- CADAVID, Andrés, FERNÁNDEZ, Juan Daniel y MORALES, Jonathan (2013). Revisión de metodologías ágiles para el desarrollo de software. *Dialnet plus*. España, Vol. 11, No. 2, p. 30-39.
- CAMPOS, G., y MARTÍNEZ, L. F. (2015). Programación Extrema: Prácticas, Aceptación y Controversia. *Cultura Científica y Tecnológica.* México, No .15.
- EGUILUZ, Javier. (2015). Desarrollo web ágil con Symfony2. Disponible en: http://symfony.es/libro. Visitado el 23 de abril de 2020.
- Estado de las cuentas por cobrar y pagar. Su documentación y fiabilidad. (2018). XIII Comprobación nacional al control interno, Cuba, p. 1.
- JANETA, Daqui y HUMBERTO, Diego (2018). Desarrollo de un aplicativo web para el registro de exámenes médicos para pacientes del centro clínico "Bio Laboratorio Inmunología". Quito. 134 h. Tesis en opción al grado de Ingeniero en Sistemas Informáticos. Universidad Tecnológica Israel.
- MARTÍNEZ GARCÍA, Y. (2019). Toma chocolate y ¿pagas cuando quieras? [en línea]. La Habana, Cuba: GRANMA. Octubre 2019. Disponible en: http://www.granma.cu/cuba/2019-10-15/toma-chocolate-y-pagas-cuando-quieras parte-ii-y-final-15-10-2019-01-10-24. Visitado el 20 de abril del 2020.
- MONTERO, Bryan Molina, CEVALLOS, Harry Vite y CUESTA, Jefferson Dávila. (2018). Metodologías ágiles frente a las tradicionales en el proceso de desarrollo de software. *Espirales revista multidisciplinaria de investigación,* Vol. 2, No 17, p. 114-121.
- PIANTADOSI, Valentina, SCALABRINO, Simone y OLIVETO, Rocco. (2019). Fixing of Security Vulnerabilities in Open Source Projects: A Case Study of Apache HTTP Server and Apache Tomcat. *En 2019 12th IEEE Conference on Software Testing, Validation and Verification (ICST)*. IEEE, p. 68-78.
- QUIJANO, Juan (2017). Historias de usuario, una forma natural de análisis funcional. *Genbetadev: blog sobre desarrollo y software.*
- RIVERA MESA, Iván Diego (2017). Desarrollo e Implementación de un sistema de código de barras con la metodología XP para optimizar el control de asistencia en la junta administradora de servicios de saneamiento QUILCAS. Huancayo. 188 h. Tesis en opción al grado de Ingeniero de Sistemas y Computación. Universidad Peruana los Andes.
- SOUZA, Elaine Calasans y DE OLIVEIRA, Marcus Rogério (2019). Comparativo entre dos bancos de dados MySQL e MONGODB. *Revista Interface Tecnológica*. Brasil, Vol. 16, No 2, p. 38-48.

# **ANEXOS**

**Tabla 1.** Historias de Usuarios.

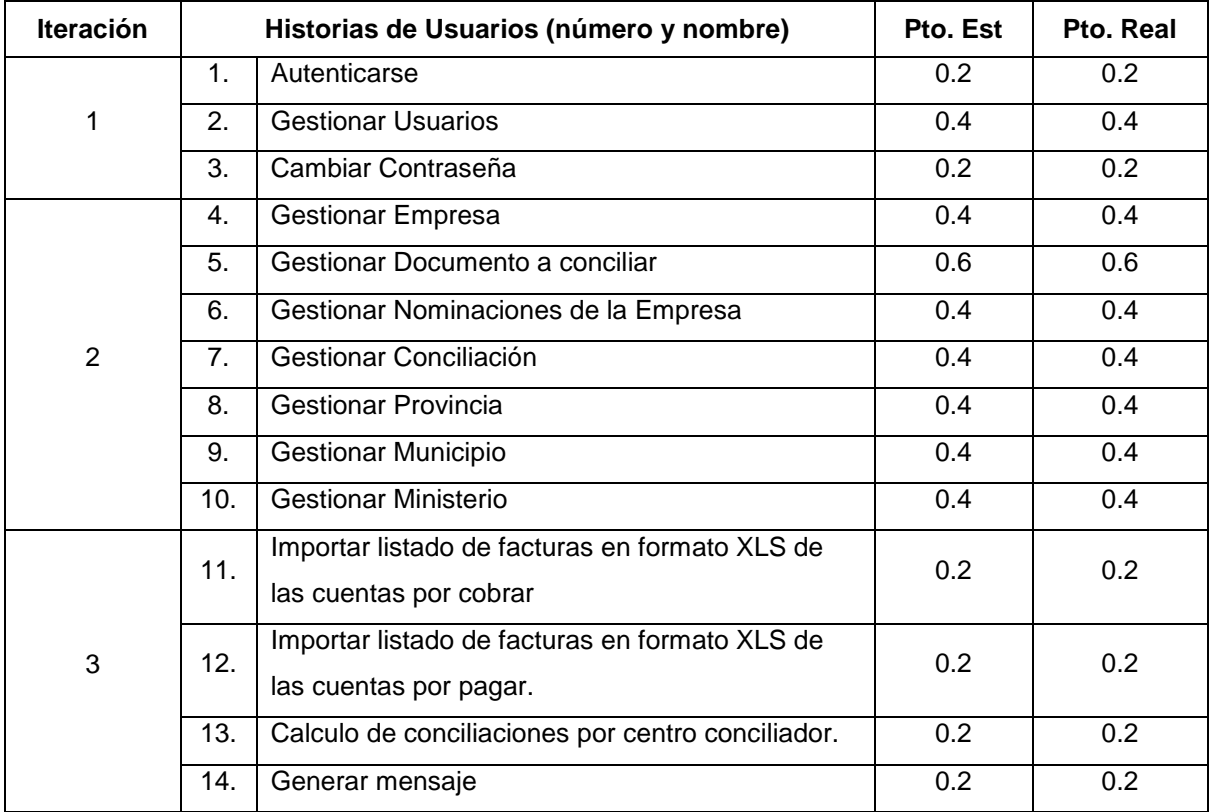

Sorí, J.C.; Liriano, D. & Corpas, M. Sistema informático para la conciliación de facturas entre entidades… Pág. 13-27 Recibido: 20/11/2020 Aceptado: 20/02/2021 Publicado: 15/05/2021

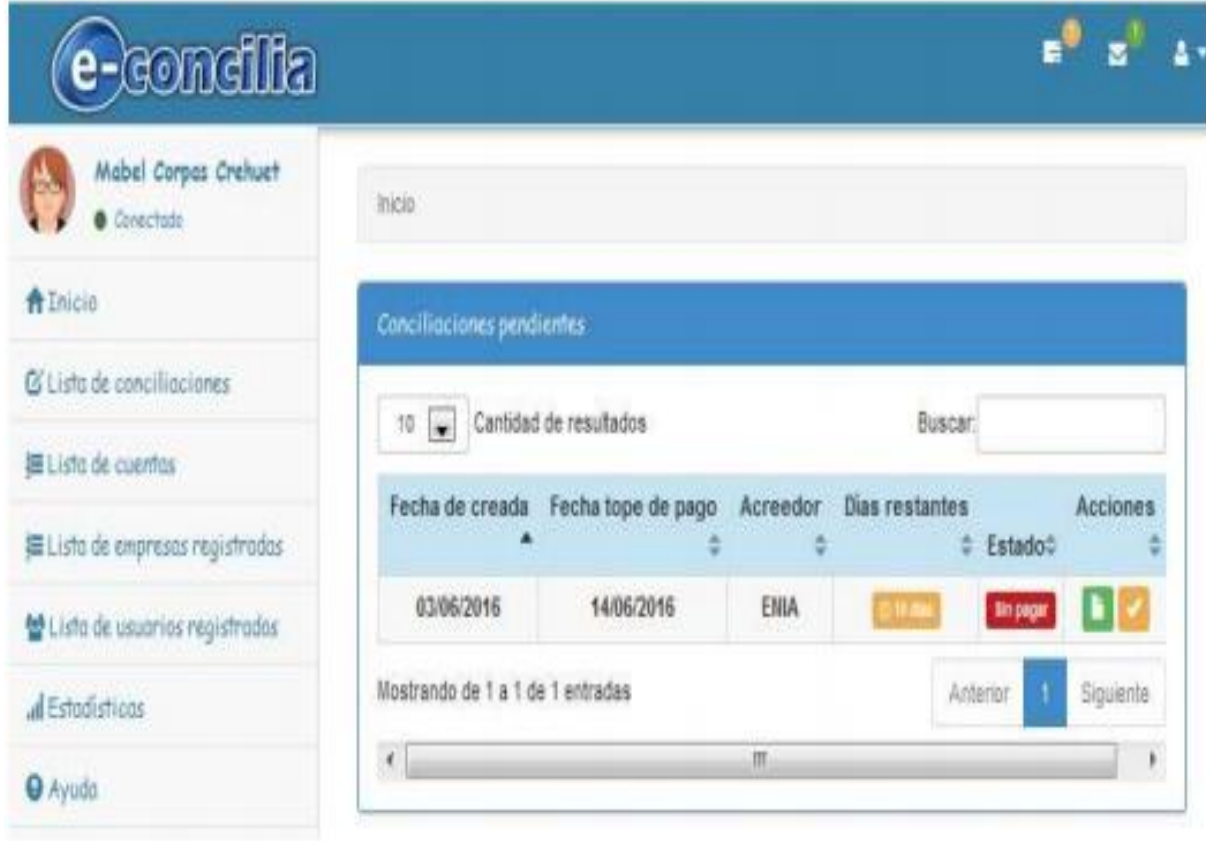

**Figura 1.** Página principal.

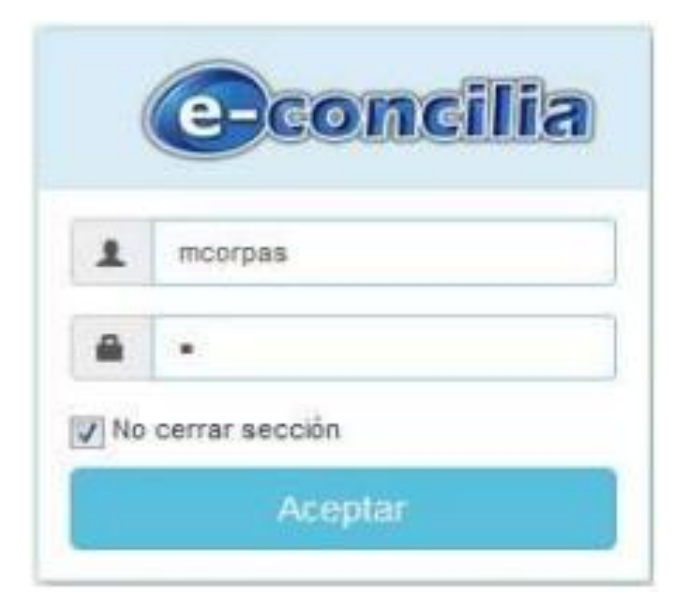

**Figura 2.** Autenticar usuario.

Sorí, J.C.; Liriano, D. & Corpas, M. Sistema informático para la conciliación de facturas entre entidades… Pág. 13-27 Recibido: 20/11/2020 Aceptado: 20/02/2021 Publicado: 15/05/2021

| e-condilla                                 |                                   |               |                                          |   |             |  |                          |  |
|--------------------------------------------|-----------------------------------|---------------|------------------------------------------|---|-------------|--|--------------------------|--|
| Mabel Corpoz Crehuet<br><b>O</b> Committee | inco. Lista de empresas           |               |                                          |   |             |  |                          |  |
| <b>青 Inicio</b>                            | Limado de enpresas requirradas    |               |                                          |   |             |  |                          |  |
| G Lista de conciliaciones                  |                                   |               |                                          |   |             |  |                          |  |
| 建 Lists de cuentos                         | +Артом инраза                     |               |                                          |   |             |  |                          |  |
| 图 Lista de empresas<br>higistrados         | 15 [m] Carridad de resultados     |               |                                          |   | Buscar:     |  |                          |  |
|                                            | REEUP<br>٠                        | Siglas #      | Nombre de la empresa                     | ٠ | Municipio # |  | Acciones                 |  |
| Linfo de pourrior registrador              | 1234                              | ETECSA:       | <b>ETECSA</b>                            |   | Camaguey    |  | <b>BOD</b>               |  |
| <b>E</b> erodinticas                       | 126-0-2911                        | ENA:          | ENIA                                     |   | Canaguey.   |  | ◎■■                      |  |
| <b>O</b> Ayuda                             | 2344                              | <b>GEARTH</b> | <b>GEARTH</b>                            |   | Camagon/    |  | <b>ACE</b>               |  |
|                                            | 56898632                          | EP.           | Empresa del Pan                          |   | Camaguey    |  | ● 年ま                     |  |
|                                            | 6789392011                        | ET5M          | Empresa de Turismo de Ciudad Santa Maria |   | Camaguay    |  | $\sigma$ $\sigma$ $\tau$ |  |
|                                            | Mostrando de 1 a 5 de 5 entradas. |               |                                          |   | Antarize.   |  | Squierte                 |  |
|                                            | $\epsilon$<br>m.                  |               |                                          |   |             |  | T k                      |  |

**Figura 3.** Listado de Empresas Registradas.